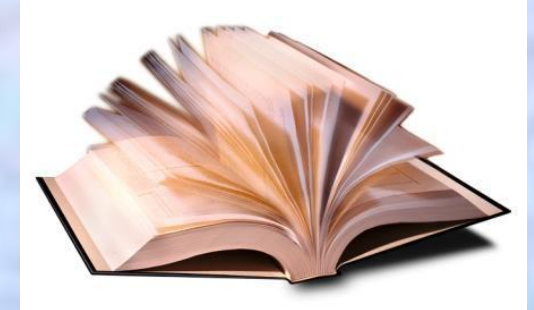

#### **5 класс**

Выполнила презентацию Гайдукова Анна Андреевна. учитель информатики МКОУ «Басинская ООШ»

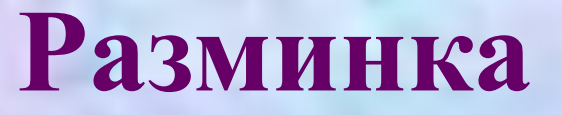

**Я приношу с собою боль, В лице большое искажение,**

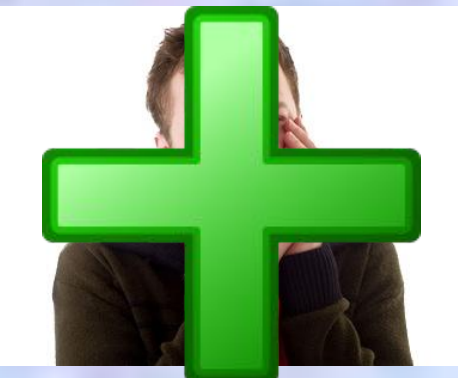

**А "Ф" на "П" заменишь коль, То превращаюсь я в знак сложения.**

**С буквой "Л" – в игре в футбол Часто слышим слово … ГОЛ**

Мерой стало просто Г.ОД **С "Д" уж в слове смысл не тот –** 

- это определенная последовательность Dobpoe geno cobepunaemca bcerga c ycuman, no korga ycume nobmopeno neckosoko paz-

mo see ge to emanobumes npubarreit.

- это всякая записанная речь, любое описание чего-нибудь, любое письменное сообщение.

- одна из наиболее распространенных форм представления информации.

символов.

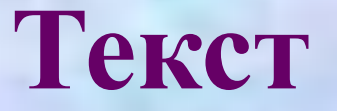

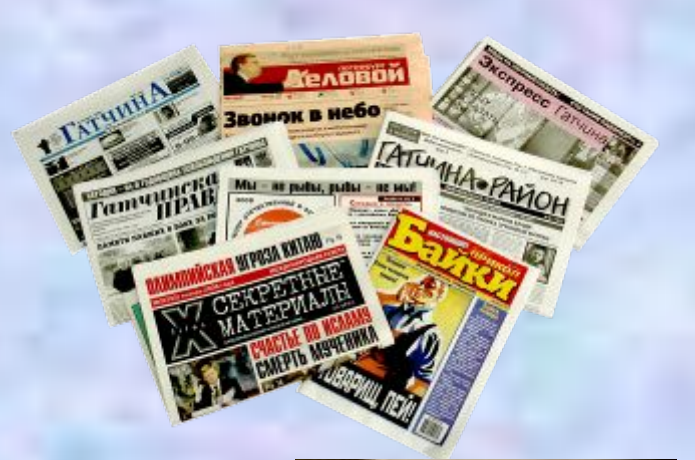

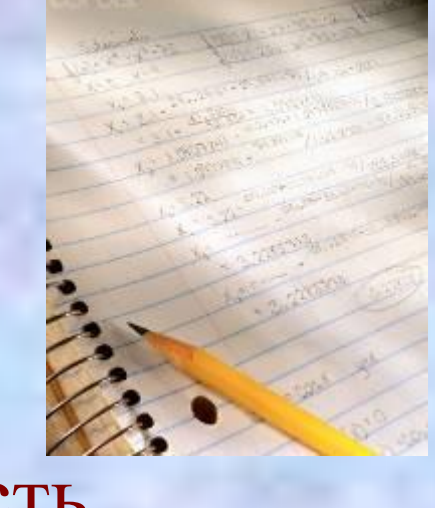

#### Информация, представленная в форме письменного текста, называется текстовой информацией.

Любка после завтрака снесла Амуру остатки хлеба и обрезки ветчины, но собака скоро надоела ей. Вместе с оорой она купила барбарисовых конфет и подсолнухов, и обе стоят теперь за забором, отделяющим дом от улицы, грызут семечки, скорлупа от которых остается у них на подбородках и на груди, и равнодушно судачат обо всех, кто проходит по улице: о фонарщике, наливающем керосин в уличные фонари, о городовом с разносной кишой под мышкой, об экономке из чужого заведения, перебегаюплей через дорогу в мелочную лавочку...

Нюра - маленькая, лупоглазая, сипеглазая девушка; у нее белые, льняные волосы, синце жилки на висках. В лице у нее есть что-то тупое и невинное, напоминающее белого пасхального сахарного ягненочка. Она жива, суетлива, любопытна, во все лезет, со всеми согласна, первая знает все новости, и если говорит, то говорит так много и так быстро, что у нее летят брызги изо рта и на красных губах вскипают пузыри, как у детей.

Напротив, из пивной, на минуту выскакивает курчавый, испитой, бельмистый парень, услужающий, и бежи в соседний трактир.

- Прохор Иванович, а Прохор Иванович,-крич Нюра, - не хотите ли, подсолнухами угощу?

Заходите к нам в гости, - подхватывает Люба.

Нюра фыркает и добавляет сквозь давящий ее смех

- На теплые ноги!

Но парадная дверь открывается, в ней показыв грозная и строгая фигура старшей экономки.

- Пфуй! Что это за безобразие? - кричит она н ственно. - Сколько раз вам повторять, что нельзя кивать на улицу днем и еще - пфуй! - в одном бе понимаю, как это у вас нет никакой совести. Пор левушки, которые сами себя уважают, не должны

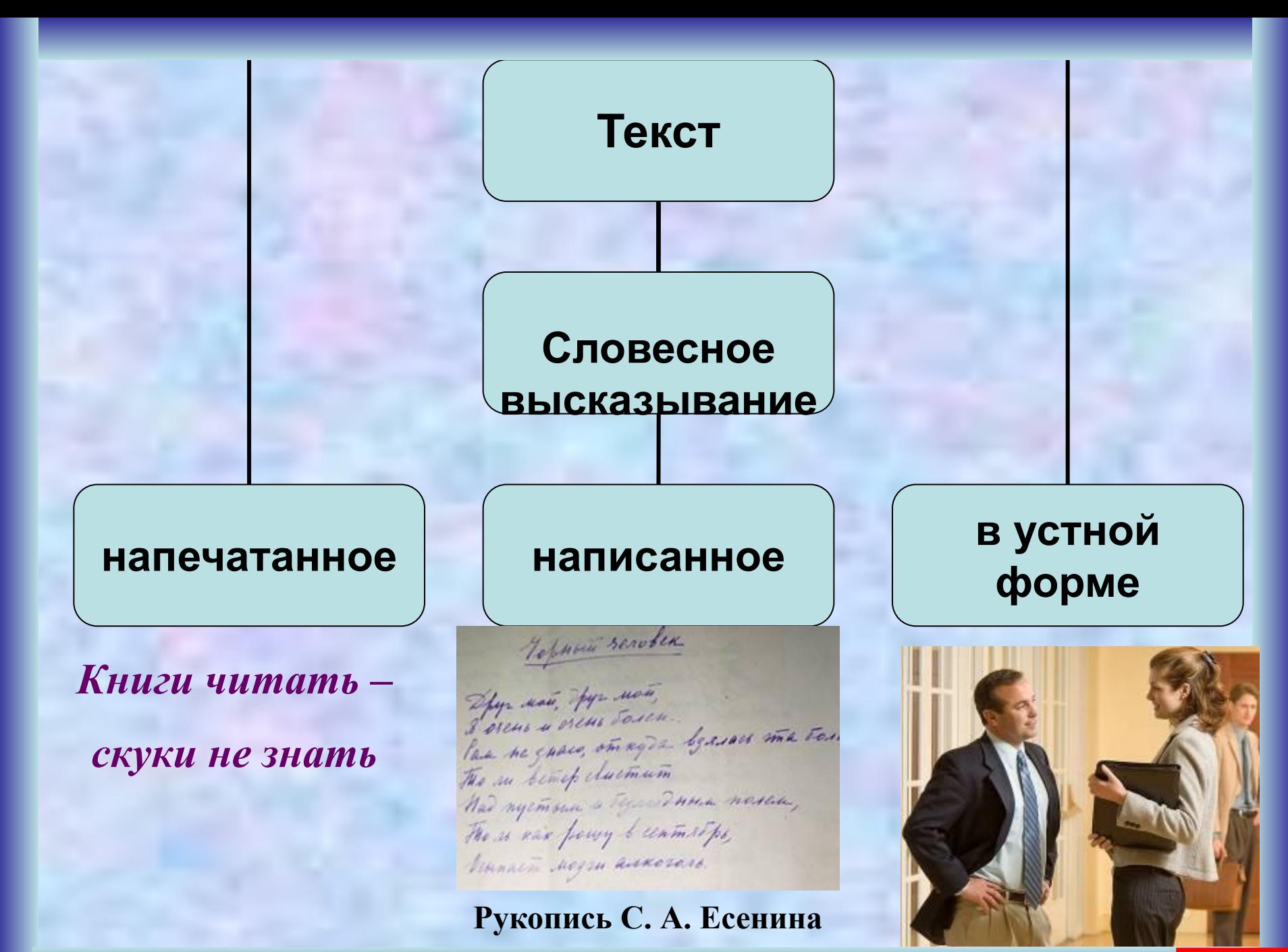

**Тексты отличаются один от другого по:**

- оформлению и размеру;
- назначению и смыслу;
- носителю информации;
- способу создания и т.д.

- AMEMUP DSURX CKYKU He **SHEIML.** 

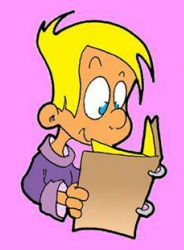

В течение этого времени менялось: **На протяжении тысячелетий люди записывали информацию**

–то, на чем записывали информацию (камень, глина, дерево, папирус, пергамент, бумага); –то, с помощью чего записывали информацию (камень, костяная палочка, птичье перо, авторучки) Но не менялось главное:

–чтобы внести изменение в текст, его надо было переписать. А это очень длительный и трудоёмкий процесс.

Появление компьютеров изменило технологию письма. С помощью специальных программ можно набрать текст, внести в него изменения, записать текст в память компьютера для длительного хранения, отпечатать на принтере нужное количество экземпляров без повторного ввода и отправить текст по электронной почте на другие компьютеры.

**То есть, компьютер, это универсальное средство для работы с текстовой информацией.**

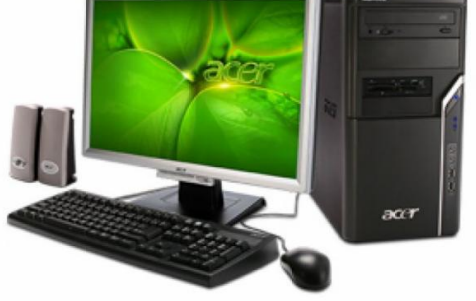

# **Текст**

**Для человека текст** – это способ хранения и передачи информации другим людям.

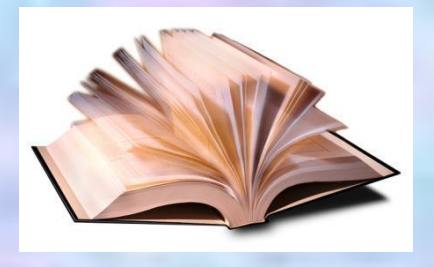

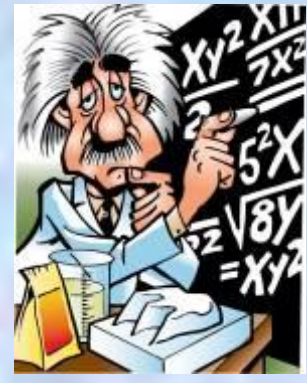

ли, испитов, обладательно парень, услужающим, и освои<br>сосединий трактир.<br> $D_{\rm DXOP}$  Иванович, а Проход Намающич, кривно-<br> $D_{\rm DPA}$  — Заходите к нам в гости, — подхватывает Люба.<br> $H_{\rm DPA}$  фаркрает и добавляет сквозь дави На теплые ноги! Но парадная дверь открывается, в ней

грозная и строгая фигура старшей экономки. Пфуй! Что это за безобразие? - крич ственно. - Сколько раз вам повторять, кивать на улицу днем и еще - пфуй! - в одном понимаю, как это у вас нет никакой совести. Пор лонимаю, как это у вас небя уважают, не

**Для компьютера текст** – это просто цепочка символов, которые он хранит, обрабатывает и передает по информационным каналам.

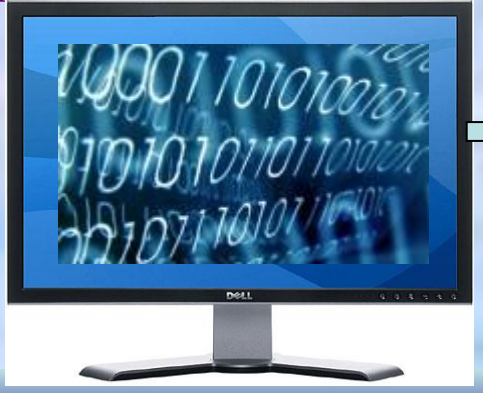

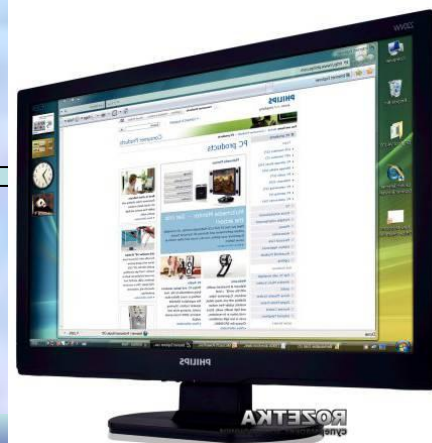

**Задания на закрепление: Является ли текстом или текстовой информацией:**

- •Прочитанная басня Н.В. Крылова «Лебедь, рак и щука»
- Фотография в альбоме
- Написанное вами сочинение
- Схема метрополитена г. Москва
- Мнение вашего друга по поводу просмотренного фильма
- Просмотренный кинофильм

### **Вывод:** таким образом, текст - любое словесное высказывание (написанное, напечатанное, в устной форме).

Всякий письменный текст – это определенная последовательность символов. Пропуск, пробел или перестановка одного символа в тексте изменяет его смысл. **Вспомним, фразу из сказки «12 месяцев», когда принцесса не знала, где ей поставить запятую.**

**Казнить нельзя помиловать.**

**Казнить, нельзя помиловать.**

**Казнить нельзя, помиловать.**

**Таким образом, всего лишь от одного символа- запятой зависит жизнь человека. Изменение одного символа в тексте меняет смысл.**

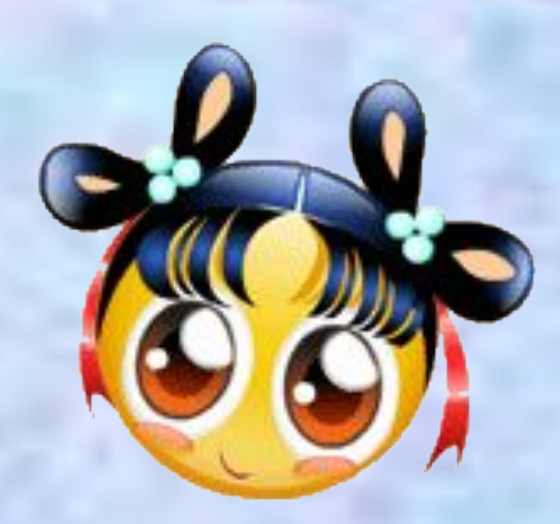

## **Электронная физминутка для глаз**  *«Крошка Енот»*

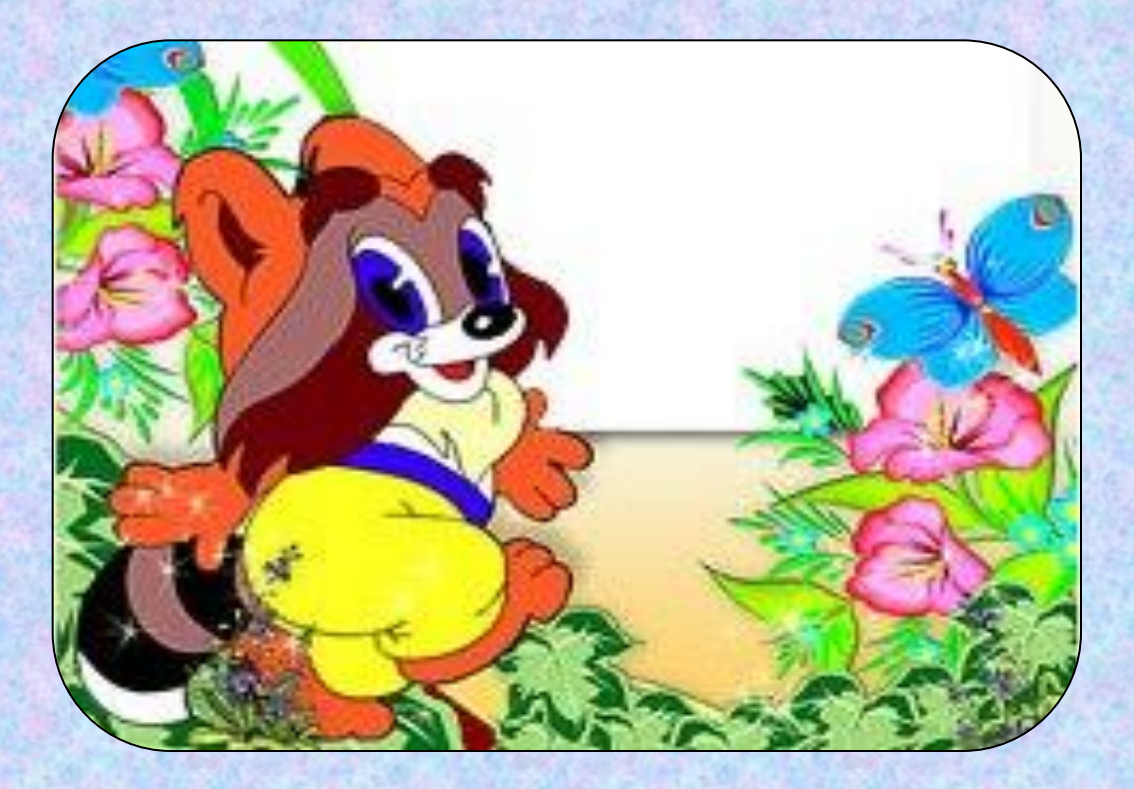

**Галкина И.А.**

учитель начальных классов МОУ «Водоватовская СОШ» Арзамасского района, Нижегородской области

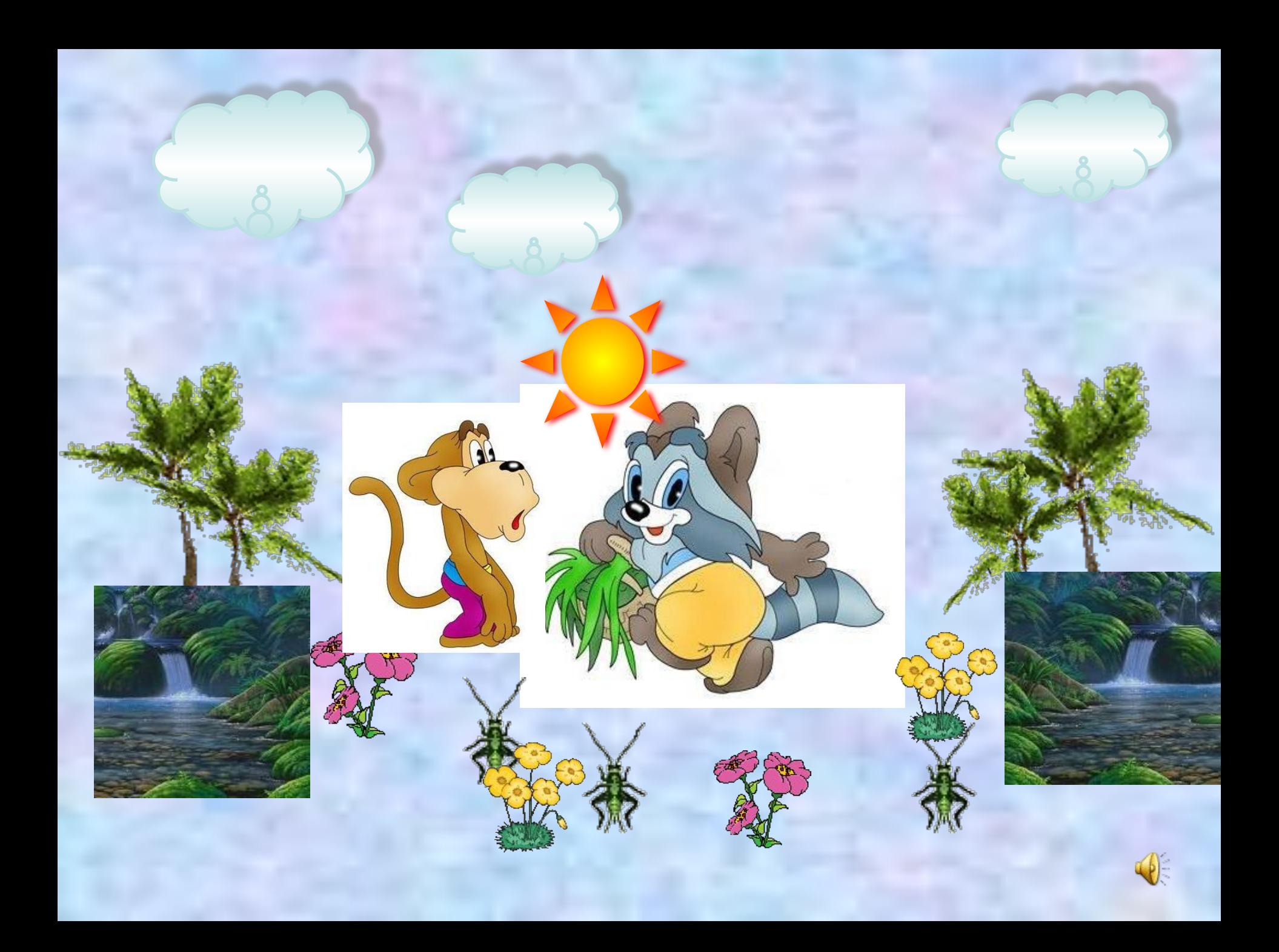

# **Самое главное:**

- •Текст одна из наиболее распространённых форм представления информации.
- •Всякий текст это определённая последовательность символов.
- Пропуск, замена или перестановка хотя бы одного символа в тексте изменяет его смысл.

# **Домашнее задание**

### **§1.9 (стр. 35-36) РТ №№ 10, 11, 12 (с. 16); № 35 (бег, бант) (с.38)**

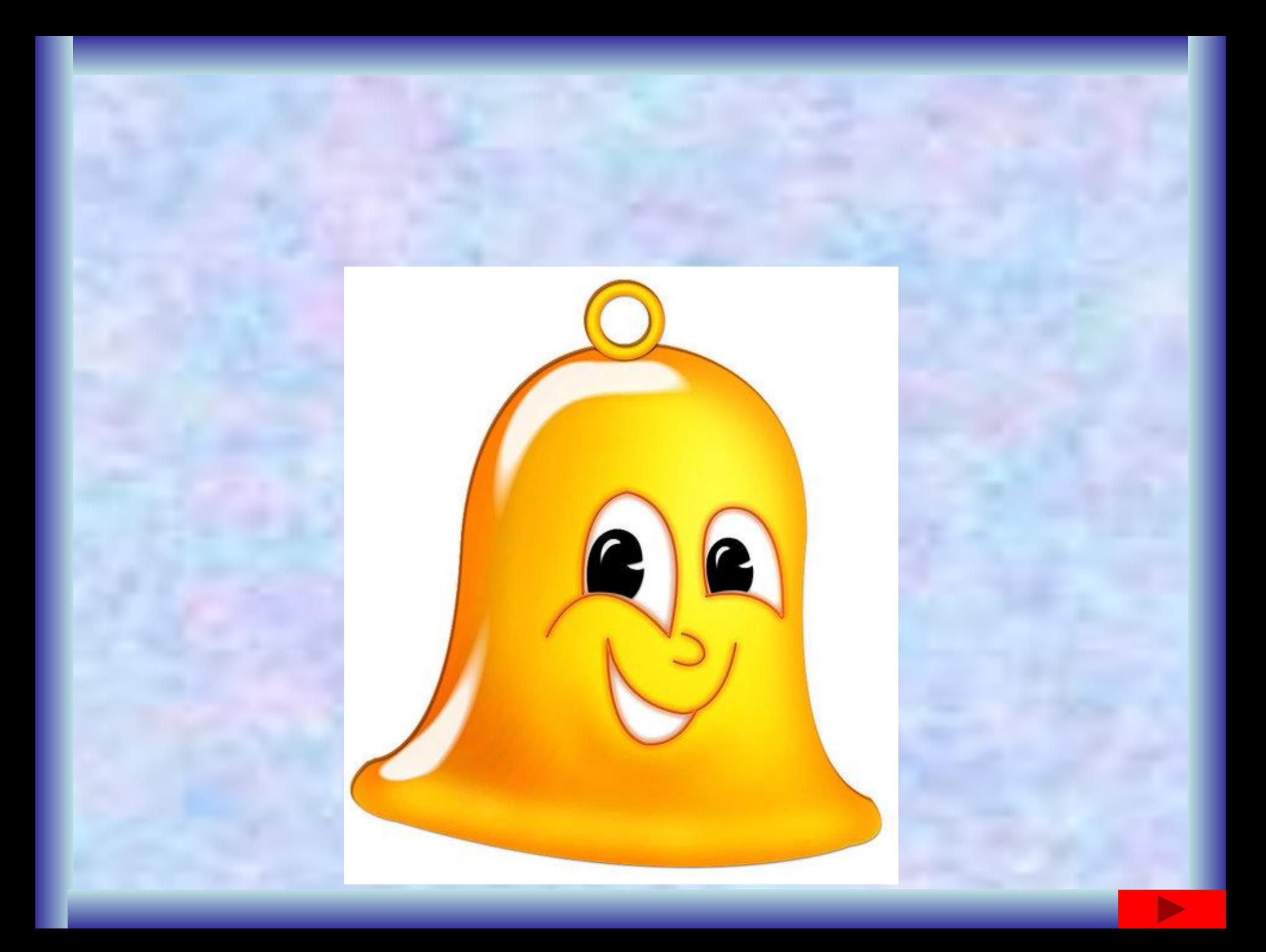

# **Источники**

#### **1.Информатика и ИКТ : учебник для 5 класса/** Л. Л. Босова. – М.: БИНОМ.

Лаборатория знаний, 2013. - 192 с.:ил.

2.http://www.frankandandyschleck.com/images/open\_book.jpg книга

3.http://www.novadent.ru/images/stories/flus.jpg флюс

.http://willbe.ru/imq/clause/rossijskie\_qazety\_dorozhajut\_clause\_original.gif газеты

5.http://i025.radikal.ru/0907/8a/265a27a77759.jpg дневник

.http://www.corbisimages.com/images/CB029641.jpg?size=572&uid={2A18AF23-7B65-422F-8721-5A437478

418} письмо

7.http://www.frimg.ru/upload/iblock/475/tekst.jpg текст

http://kp.md/f/4/image/95/18/91895.jpg рукопись Есенина

http://www.jeelinvicult.com/wp-content/uploads/2011/04/Hallway.jpg разговор

10.http://s47.radikal.ru/i115/0904/64/2f7442fd74c2.jpg поговорка

11.http://s14.radikal.ru/i187/1001/2f/930d3c6f9b7b.jpg компьютер

12.http://i.i.ua/photo/images/pic/8/9/3956398\_8d017e3b.jpg учёный

http://static.amefiles.com/images/news/large/6/84736-binary 1 0.jpg двоичный код

http://tatianawirokova.ucoz.ru/dell\_monitor.jpg монитор

15.http://i5.rozetka.ua/goods/1418/1418438.jpg монитор1

16.http://img0.liveinternet.ru/images/attach/c/0/47/907/47907004\_27.jpg учитель

http://www.master-live.ru/gifimg/lica.htm девочка

http://pedsovet.su/load/244-1-0-3886 физкультминутка

http://www.stihi.ru/pics/2010/10/25/7487.jpg колокольчик